## Topic 2

# Describing Distributions with Numbers

We next look at **quantitative data**. Recall that in this case, these data can be subject to the operations of arithmetic. In particular, we can add or subtract observation values, we can sort them and rank them from lowest to highest.

We will look at two fundamental properties of these observations. The first is a measure of the center value for the data, i.e., the **median** or the **mean**. Associated to this measure, we add a second value that describes how these observations are spread about this given measure of center.

The median is the central observation of the data after it is sorted from the lowest to highest observations. In addition, to give a sense of the spread in the data, we often give the smallest and largest observations as well as the observed value that is 1/4 and 3/4 of the way up this list, known at the first and third quartiles. For the mean, we commonly use the standard deviation to describe the spread of the data.

These concepts will be described in more detail in this section.

### 2.1 Measuring Center

#### 2.1.1 Medians

The **median** take the middle value for  $x_1, x_2, \ldots, x_n$  after the data has been sorted from smallest to largest,

$$
x_{(1)}, x_{(2)}, \ldots, x_{(n)}
$$
.

 $(x_{(k)}$  is called the *k*-th **order statistic**. Sorting can be accomplished in R by using the sort command.)

If *n* is odd, then this is just the value of the middle observation  $x_{((n+1)/2)}$ . If *n* is even, then the two values closest to the center are averaged.

$$
\frac{1}{2}(x_{(n/2)} + x_{(n/2+1)}).
$$

If we store the data in R in a vector x, we can write median  $(x)$  to compute the median.

#### 2.1.2 Means

For a collection of numeric data,  $x_1, x_2, \ldots, x_n$ , the **sample mean** is the numerical average

$$
\bar{x} = \frac{1}{n}(x_1 + x_2 + \dots + x_n) = \frac{1}{n} \sum_{i=1}^n x_i
$$

Alternatively, if the value *x* occurs  $n(x)$  times in the data, then use the distributive property to see that

$$
\bar{x} = \frac{1}{n} \sum_{x} x n(x) = \sum_{x} x p(x),
$$
 where  $p(x) = \frac{n(x)}{n}$ ,

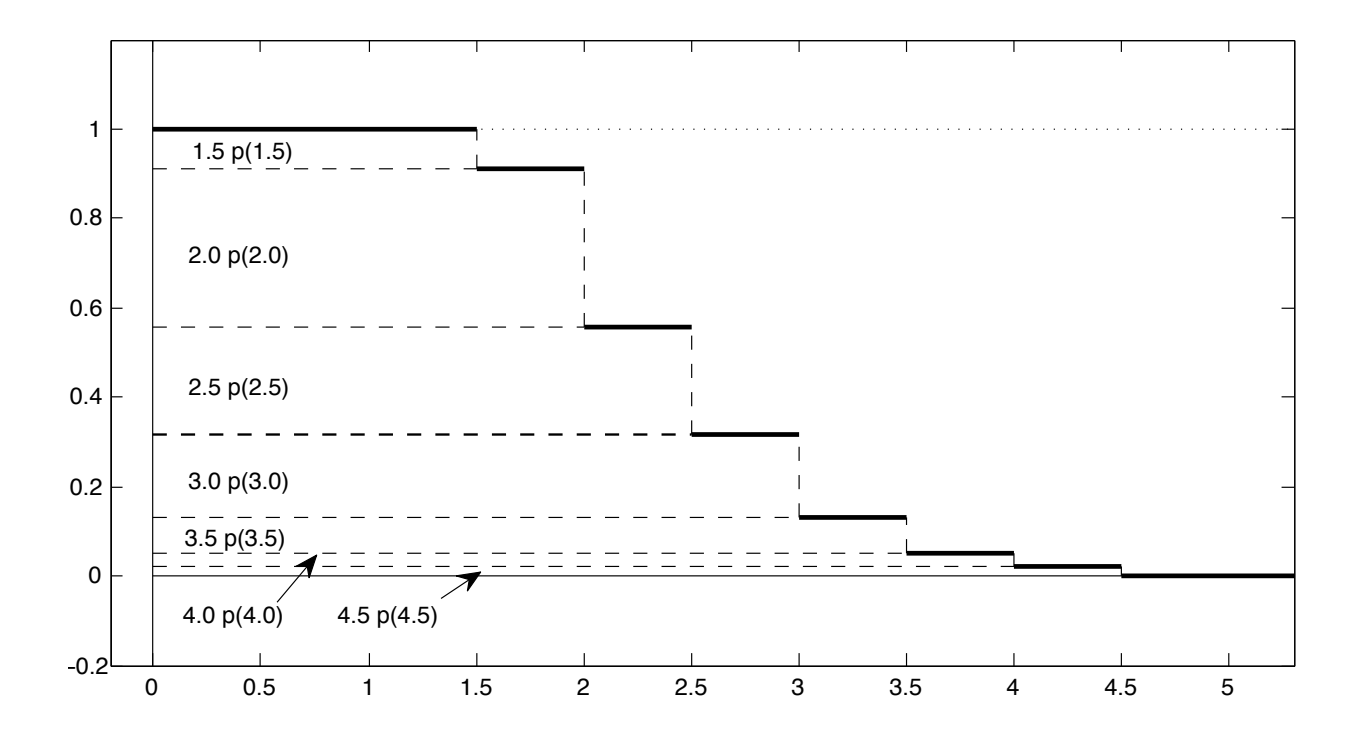

Figure 2.1: Empirical Survival Function for the Bacterial Data. This figure displays how the area under the survival function to the right of the y-axis and above the x-axis is the mean value  $\bar{x}$  for non-negative data. For  $x = 1.5, 2.0, 2.5, 3.0, 3.5, 4.0,$  and 4.5. This area is the sum of the area of the retangles displayed. The width of each of the rectangles is *x* and the height is equal to  $p(x)$ . Thus, the area is the product  $xp(x)$ . The sum of these areas are presented in Example 2.2 to compute the sample mean.

So the mean  $\bar{x}$  depends only on the proportion of observations  $p(x)$  for each value of  $x$ .

**Example 2.1.** For the data set  $\{1, 2, 2, 2, 3, 3, 4, 4, 4, 5\}$ , we have  $n = 10$  and the sum

$$
1 + 2 + 2 + 2 + 3 + 3 + 4 + 4 + 4 + 5 = 1n(1) + 2n(2) + 3n(3) + 4n(4) + 5n(5)
$$
  
= 1(1) + 2(3) + 3(2) + 4(3) + 5(1) = 30

*Thus,*  $\bar{x} = 30/10 = 3$ *.* 

Example 2.2. *For the data on the length in microns of wild type* Bacillus subtilis *data, we have*

| length $x$ | frequency $n(x)$ | proportion $p(x)$ | product $xp(x)$ |
|------------|------------------|-------------------|-----------------|
| 1.5        | 18               | 0.090             | 0.135           |
| 2.0        | 71               | 0.355             | 0.710           |
| 2.5        | 48               | 0.240             | 0.600           |
| 3.0        | 37               | 0.185             | 0.555           |
| 3.5        | 16               | 0.080             | 0.280           |
| 4.0        | 6                | 0.030             | 0.120           |
| 4.5        |                  | 0.020             | 0.090           |
| sum        | 200              |                   | 2.490           |

*So the sample mean*  $\bar{x} = 2.49$ *.* 

If we store the data in R in a vector x, we can write mean (x) which is equal to sum(x)/length(x) to compute the mean.

**Exercise 2.3.** Let  $\bar{x}_n$  be the sample mean for the quantitative data  $x_1, x_2, \ldots, x_n$ . For an additional observation  $x_{n+1}$ *, use*  $\bar{x}$  *to give a formula for*  $\bar{x}_{n+1}$ *, the mean of*  $n+1$  *observations. Generalize this formula for the case of*  $k$ *additional observations*  $x_{n+1}$ ,  $\ldots$ ,  $x_{n+k}$ 

Many times, we do not want to give the same weight to each observation. For example, in computing a student's grade point average, we begin by setting values  $x_i$  corresponding to grades ( $A \mapsto 4$ ,  $B \mapsto 3$  and so on) and giving weights  $w_1, w_2, \ldots, w_n$  equal to the number of units in a course. We then compute the **grade point average** as a weighted mean. To do this:

- Multiply the value of each course by its weight  $x_iw_i$ . This is called the number of quality points for the course.
- Add up the quality points:

$$
x_1w_1 + x_2w_2 + \ldots + x_nw_n = \sum_{i=1}^n x_iw_i
$$

*•* Add up the weights, i. e., the number of units attempted:

$$
w_1 + w_2 + \ldots + w_n = \sum_{i=1}^n w_i
$$

• Divide the total quality points by the number of units attempted:

$$
\frac{x_1w_1 + x_2w_2 + \ldots + x_nw_n}{w_1 + w_2 + \ldots + w_n} = \frac{\sum_{i=1}^n x_iw_i}{\sum_{i=1}^n w_i}.
$$
\n(2.1)

If we let

$$
p_j = w_j / \sum_{i=1}^n w_i
$$

be the **proportion** or **fraction** of the weight given to the *j*-th observation, then we can rewrite (2.1) as

$$
\sum_{i=1}^n x_i p_i.
$$

If we store the weights in a vector w, then we can compute the weighted mean using weighted.mean( $x, w$ )

If an extremely high observation is changed to be even higher, then the mean follows this change while the median does not. For this reason, the mean is said to be *sensitive to outliers* while the median is not. To reduce the impact of extreme outliers on the mean as a measure of center, we can also consider a **truncated mean** or **trimmed mean**. The *p* trimmed mean is obtained by discarding both the lower and the upper  $p \times 100\%$  of the data and taking the arithmetic mean of the remaining data.

In R, we write mean  $(x, \text{trim} = p)$  where p, a number between 0 and 0.5, is the fraction of observations to be trimmed from each end before the mean is computed.

Note that the median can be regarded as the 50% trimmed mean. The median does not change with a changes in the extreme observations. Such a property is called a resistant measure. On the other hand, the mean is *not* a resistant measure.

Exercise 2.4. *Give the relationship between the median and the mean for a (a) left skewed, (b) symmetric, or (c) right skewed distribution.*

## 2.2 Measuring Spread

#### 2.2.1 Five Number Summary

The first and third quartile, *Q*<sup>1</sup> and *Q*3, are, respectively, the median of the lower half and the upper half of the data. The **five number summary** of the data are the values of the minimum,  $Q_1$ , the median,  $Q_3$  and the maximum. These values, along with the mean, are given in R using summary(x). Returning to the data set on the age of presidents:

> summary(age) Min. 1st Qu. Median Mean 3rd Qu. Max. 42.00 51.00 54.50 54.64 57.25 69.00

We can display the five number summary using a **boxplot**.

> boxplot(age, main = c("Age of Presidents at the Time of Inauguration"))

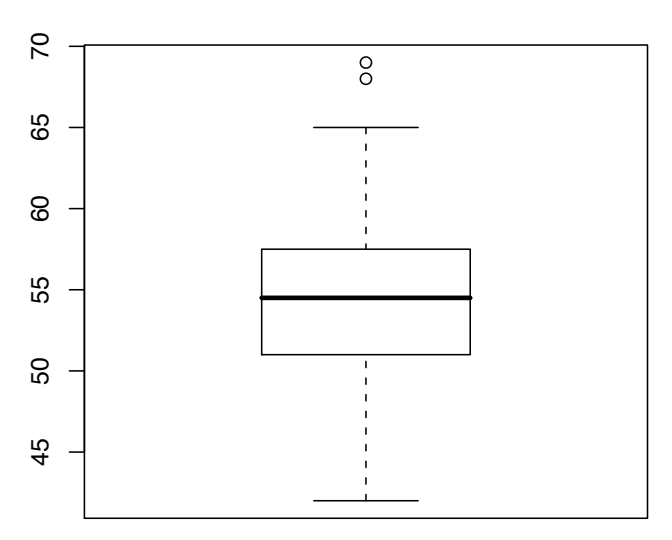

#### **Age of Presidents at the Time of Inauguration**

The value  $Q_3 - Q_1$  is called the **interquartile range** and is denoted by  $IQR$ . It is found in R with the command  $IQR$ . Outliers are somewhat arbitrarily chosen to be those above  $Q_3 + \frac{3}{2}IQR$  and below  $Q_1 - \frac{3}{2}IQR$ . With this criterion, the ages of William Henry Harrison and Ronald Reagan, considered outliers, are displayed by the two circles at the top of the boxplot. The boxplot command has the default value range  $= 1.5$  in the choice of displaying outliers. This can be altered to loosen or tighten this criterion.

Exercise 2.5. *Create a boxplot for the age of the presidents at the time of their inauguration using as outliers any value above*  $Q_3 + IQR$  *and below*  $Q_1 - IQR$  *as the criterion for outliers. How many outliers does this boxplot have?* 

Example 2.6. *Consider a two column data set. Column 1 -* MPH *- gives car gas milage. Column 2 -* origin *- gives the country of origin for the car. We can create side by side boxplots with the command*

> boxplot(MPG,Origin)

*to produce*

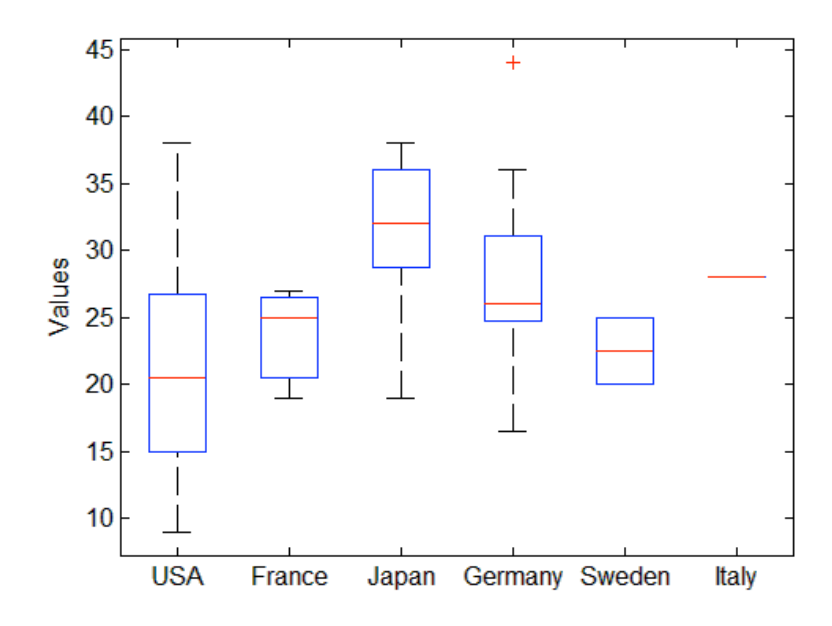

#### 2.2.2 Sample Variance and Standard Deviation

The sample variance averages the square of the differences from the mean

$$
var(x) = s_x^2 = \frac{1}{n-1} \sum_{i=1}^{n} (x_i - \bar{x})^2.
$$

The **sample standard deviation**,  $s_x$ , is the square root of the sample variance. We shall soon learn the rationale for the decision to divide by  $n - 1$ . However, we shall also encounter circumstances in which division by *n* is preferable. We will routinely drop the subscript *x* and write *s* to denote standard deviation if there is no ambiguity.

**Example 2.7.** *For the data set on* Bacillus subtilis *data, we have*  $\bar{x} = 498/200 = 2.49$ 

| length, $x$ | frequency, $n(x)$ | $x-\bar{x}$ | $(x-\bar{x})^2$ | $(x-\bar{x})^2n(x)$ |
|-------------|-------------------|-------------|-----------------|---------------------|
| 1.5         | 18                | $-0.99$     | 0.9801          | 17.6418             |
| 2.0         | 71                | $-0.49$     | 0.2401          | 17.0471             |
| 2.5         | 48                | 0.01        | 0.0001          | 0.0048              |
| 3.0         | 37                | 0.51        | 0.2601          | 9.6237              |
| 3.5         | 16                | 1.01        | 1.0201          | 16.3216             |
| 4.0         | 6                 | 1.51        | 2.2801          | 13.6806             |
| 4.5         | 4                 | 2.01        | 4.0401          | 16.1604             |
| sum         | 200               |             |                 | 90.4800             |

*So the sample variance*  $s_x^2 = 90.48/199 = 0.4546734$  *and standard deviation*  $s_x = 0.6742947$ . *To accomplish this in* R

```
> bacteria<-c(rep(1.5,18),rep(2.0,71),rep(2.5,48),rep(3,37),rep(3.5,16),rep(4,6),
+ rep(4.5,4))
> length(bacteria)
[1] 200
> mean(bacteria)
[1] 2.49
```
> var(bacteria) [1] 0.4546734 > sd(bacteria) [1] 0.6742947

## **Exercise 2.8.** *Show that*  $\sum_{i=1}^{n} (x_i - \bar{x}) = 0$ *.*

We now begin to describe the rationale for the division by  $n-1$  rather than n in the definition of the variance. To introduce the next exercise, define the sum of squares about the value  $\alpha$ ,

$$
SS(\alpha) = \sum_{i=1}^{n} (x_i - \alpha)^2.
$$

**Exercise 2.9.** Flip a fair coin 16 times, recording the number of heads. Repeat this activity 20 times, giving  $x_1, \ldots, x_{20}$ *heads. Our instincts say that the mean should be 8. Compute*  $SS(8)$ *. Next find*  $\bar{x}$  *for the data you generated and compute*  $SS(\bar{x})$ *. Notice that*  $SS(8) > SS(\bar{x})$ *.* 

Note that in repeating the experiment of flipping a fair coin 16 times and recording the number of heads, we would like to compute the variation about 8, the value that our intuition tells us is the true mean. In many circumstances, we do not have such intuition. Thus, we doing the best we can by computing  $\bar{x}$ , the mean from the data. In this case, the variation about the sample mean is smaller than the variation about what may be called a *true mean*. Thus, division of  $\sum_{i=1}^{n} (x_i - \bar{x})^2$  by *n* systematically underestimates the variance. The definition of sample variance is based on the fact that this can be compensated for this by dividing by something small than *n*. We will learn why the appropriate choice is  $n - 1$  when we investigate Unbiased Estimation in Topic 13.

To show that the phenomena in Exercise 2.9 is true more broadly, we next perform a little algebra. This is similar to the computation of the parallel axis theorem in physics. The parallel axis theorem is used to determine the moment of inertia of a rigid body about any axis, given the moment of inertia of the object about the parallel axis through the object's center of mass  $(\bar{x})$  and the perpendicular distance between the axes. In this case, we a looking at the rigid motion of a finite number of equal point masses.

In the formula for  $SS(\alpha)$ , divide the difference in the value of each observation  $x_i$  to the value  $\alpha$  into the difference to the sample mean  $\bar{x}$  and then the distance from the sample mean to  $\alpha$  (i.e.  $\bar{x} - \alpha$ ).

$$
SS(\alpha) = \sum_{i=1}^{n} ((x_i - \bar{x}) + (\bar{x} - \alpha))^2 = \sum_{i=1}^{n} (x_i - \bar{x})^2 + 2\sum_{i=1}^{n} (x_i - \bar{x})(\bar{x} - \alpha) + \sum_{i=1}^{n} (\bar{x} - \alpha)^2
$$

$$
= \sum_{i=1}^{n} (x_i - \bar{x})^2 + \sum_{i=1}^{n} (\bar{x} - \alpha)^2 = \sum_{i=1}^{n} (x_i - \bar{x})^2 + n(\bar{x} - \alpha)^2.
$$

By Exercise 2.8, the cross term above  $2\sum_{i=1}^{n}(x_i - \bar{x})(\bar{x} - \alpha)$  equals to zero. Thus, we have *partitioned the sums of squares* into two levels. The first term gives the sums of squares about the sample mean  $\bar{x}$ . The second gives square of the difference between  $\bar{x}$  and the chosen value  $\alpha$ . We shall see this idea of partitioning in other contexts.

Note that the minimum value of  $SS(\alpha)$  can be obtained by minimizing the second term. This takes place at  $\alpha = \bar{x}$ . Thus,

$$
\min_{\alpha} SS(\alpha) = SS(\bar{x}) = \sum_{i=1}^{n} (x_i - \bar{x})^2.
$$

Our second use for this identity provides an alternative method to compute the variance. Take  $\alpha = 0$  to see that

$$
SS(0) = \sum_{i=1}^{n} x_i^2 = \sum_{i=1}^{n} (x_i - \bar{x})^2 + n\bar{x}^2.
$$
 Thus, 
$$
\sum_{i=1}^{n} (x_i - \bar{x})^2 = \sum_{i=1}^{n} x_i^2 - n\bar{x}^2.
$$

Divide by  $n - 1$  to see that

$$
s^{2} = \frac{1}{n-1} \left( \sum_{i=1}^{n} x_{i}^{2} - n\bar{x}^{2} \right).
$$
 (2.2)

Exercise 2.10. *The following formulas may be useful in aggregating data. Suppose you have data sets collected on two consecutive days with the following summary statistics.*

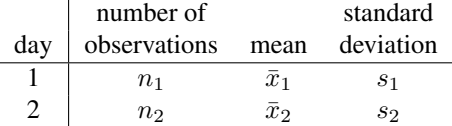

*Now combine the observations of the two days and use this to show that the combined mean*

$$
\bar{x} = \frac{n_1 \bar{x}_1 + n_2 \bar{x}_2}{n_1 + n_2}
$$

*and the combined variance*

$$
s^{2} = \frac{1}{n_{1}+n_{2}-1} ((n_{1}-1)s_{1}^{2}+n_{1}\bar{x}_{1}^{2}+(n_{2}-1)s_{2}^{2}+n_{2}\bar{x}_{2}^{2}-(n_{1}+n_{2})\bar{x}^{2}).
$$

*(*Hint*: Use (2.2)).*

**Exercise 2.11.** For the data set  $x_1, x_2, \ldots, x_n$ , let

$$
y_i = ax_i + b.
$$

*Give the summary statistics for the y data set given the corresponding values of the x data set. (Consider carefully the consequences of the fact that a might be less than 0.)*

Among these, the quadratic identity

$$
\text{var}(ax+b) = a^2 \text{var}(x)
$$

is one of the most frequently used and useful in all of statistics.

## 2.3 Quantiles and Standardized Variables

A single observation, say 87 on a exam, gives little information about the performance on the exam. One way to include more about this observation would be to give the value of the empirical cumulative distribution function. Thus,

$$
F_n(87) = 0.7223
$$

tells us that about 72% of the exam scores were below 87. This is sometimes reported by saying that 87 is the 0.7223 quantile for the exam scores.

We can determine this value using the R command quantile. For the ages of presidents at inauguration, we have that the 72% quantile is 57 year old.

```
> quantile(age,0.72)
72%
 57
```
Thus, for example, for the ages of the president, we have that  $IQR$  (age) can also be computed using the command quantile(age,  $3/4$ ) - quantile(age,  $1/4$ ). R returns the value 7.

Another, and perhaps more common use of the term quantiles is a general term for partitioning ranked data into equal parts. For example, quartiles partitions the data into 4 equal parts. Percentiles partitions the data into 100 equal parts. Thus, the *k*-th *q*-tile is the value in the data for which *k/q* of the values are below the given value. This naturally leads to some rounding issues which leads to a large variety of small differences in the definition of quantiles.

Exercise 2.12. *For the example above, describe the quintile, decile, and percentile of the observation 87.*

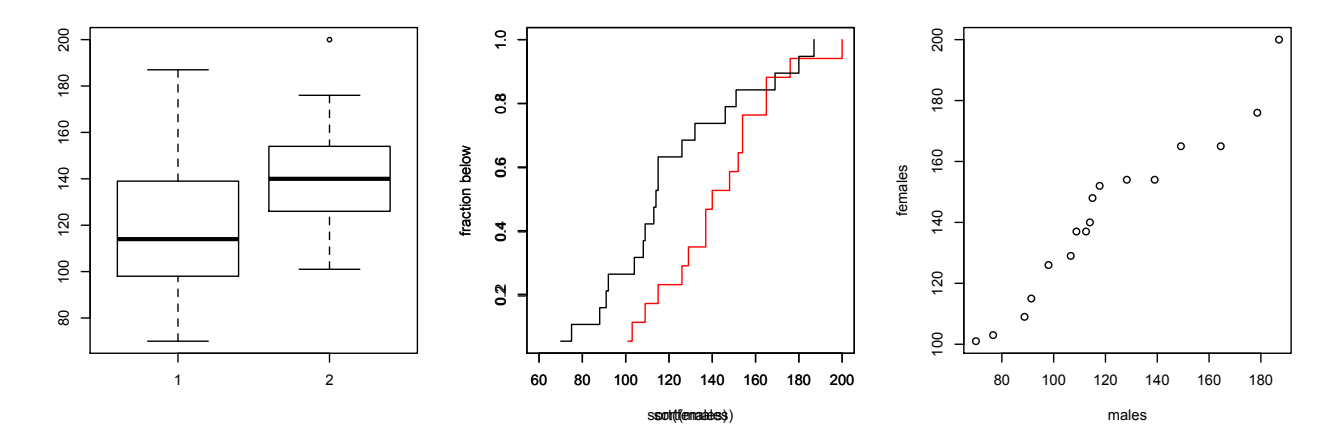

Figure 2.2: study habits (left) side-by-side boxplots, 1=males, 2=females, (center) empirical cumulative distribution function red is the plot for males, black for females, (right) Q-Q plot

A second way to evaluate a score of 87 is to related it to the mean. Thus, if the mean  $\bar{x} = 76$ . Then, we might say that the exam score is 11 points above the mean. If the scores are quite spread out, then 11 points above the mean is just a little above average. If the scores are quite tightly spread, then 11 points is quite a bit above average. Thus, for comparisons, we will sometimes use the standardized version of *xi*,

$$
z_i = \frac{x_i - \bar{x}}{s_x}.
$$

The observations  $z_i$  have mean 0 and standard deviation 1. The value  $z_i$  is also called the **standard score**, the *z*-value, the *z*-score, and the normal score. An individual *z*-score,  $z_i$ , gives the number of standard deviations an observation  $x_i$  is above (or below) the mean.

Exercise 2.13. *What are the units of the standard score? What is the relationship of the standard score of an observation*  $x_i$  *and*  $y_i = ax_i + b$ ?

## 2.4 Quantile-Quantile Plots

In addition to side by side boxplots or histograms, we can also compare two cumulative distribution function directly with the **quantile-quantile** or  $\mathbf{Q}\text{-}\mathbf{Q}$  plot. If the quantitative data sets x and y have the same number of observations, then this is simply plot (sort(x), sort(y)). In this case the Q-Q plot matches each of the quantiles for the two data sets. If the data sets have an unequal number of observations, then observations from the larger data are reduced by interpolation to create data sets of equal length and the Q-Q plot is plot (sort(xred), sort(yred)) for the reduced data sets xred and yred.

Example 2.14. *The Survey of Study Habits and Attitudes is a psychological test that measures motivation, attitude toward school, and study habits. Scores range from 0 to 200. Below are side by side boxplots, empirical cumulative distribution function, and Q-Q plots. The data sets and the* R *code are given below.*

```
> females<-c(154,109,137,115,152,140,154,176,101,103,126,137,165,165,129,200,148)
```

```
> males<-c(108.140,114,91,180,115,126,92,169,146,109,132,75,88,113,151,70,
```

```
115,187,104)
```

```
> par(mfrow=c(1,3))
```

```
> boxplot(males, females)
```

```
> plot(sort(females),1:length(females)/length(females),type="s",
 ylab=c("fraction below"),xlim=c(60,200),col="red")
```
> par(new=TRUE)

- > plot(sort(males),1:length(males)/length(males),type="s",ylab=c("fraction below"), xlim=c(60,200))
- > qqplot(males,females)

## 2.5 Answers to Selected Exercises

2.3. Check the formula

$$
\bar{x}_{n+1} = \frac{n}{n+1}\bar{x}_n + \frac{1}{n+1}x_{n+1}.
$$

For *k* additional observations, write

$$
\bar{x}_{n,k+n} = \frac{1}{k}(x_{n+1} + \dots + x_{n+k}).
$$

Then the mean of the  $n + k$  observations is

$$
\bar{x}_{n+k} = \frac{n}{n+k}\bar{x}_n + \frac{k}{n+k}\bar{x}_{n,k+n}.
$$

2.4 (a) If the distribution is skewed left, then the mean follows the tail and is less than the median. (b) For a symmetric distribution, the mean and the median are equal. (c) If the distribution is skewed right, then the mean is greater than the median.

2.5. The boxplot has 5 outliers. Three are above  $Q_3 + IQR$  and two are below  $Q_3 - IQR$ .

2.8. Divide the sum into 2 terms.

$$
\sum_{i=1}^{n} (x_i - \bar{x}) = \sum_{i=1}^{n} x_i - n\bar{x} = n\left(\frac{1}{n}\sum_{i=1}^{n} x_i - \bar{x}\right) = 0.
$$

2.9. This can be obtained by flipping coins. In R, we shall learn that the command to simulate this is rbinom (20, 16, 0.5). Here are the data. Focusing on the first three columns, we see a total of 166 heads in the 20 observations. Thus,  $\bar{x} = 8.3.$ 

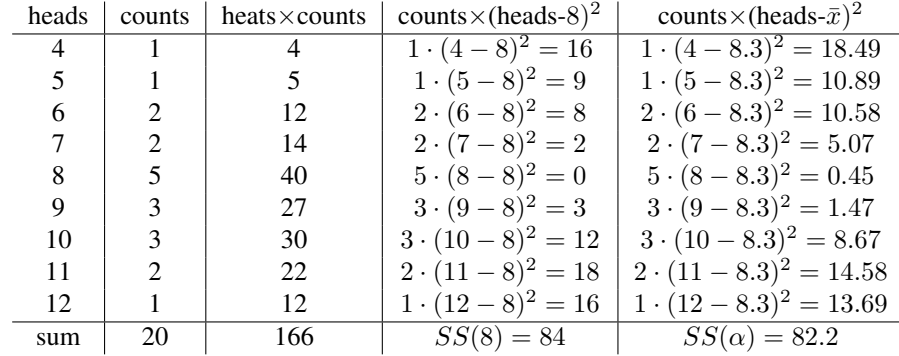

Notice that  $SS(8) > SS(\bar{x})$ .

2.10. Let  $x_{1,1}, x_{1,2}, \ldots, x_{1,n_1}$  denote the observed values on day 1 and  $x_{2,1}, x_{2,2}, \ldots, x_{2,n_2}$  denote the observed values on day 2. The mean of the combined data

$$
\bar{x} = \frac{1}{n_1 + n_2} \left( \sum_{i=1}^{n_1} x_{1,i} + \sum_{i=1}^{n_2} x_{2,i} \right) = \frac{1}{n_1 + n_2} \left( n_1 \bar{x}_1 + n_2 \bar{x}_2 \right)
$$

Using (2.2), we find that

$$
s^{2} = \frac{1}{n_{1} + n_{2} - 1} \left( \sum_{i=1}^{n_{1}} x_{1,i}^{2} + \sum_{i=1}^{n_{2}} x_{2,i}^{2} - (n_{1} + n_{2}) \bar{x}^{2} \right).
$$

Use (2.2) twice more to see that

$$
\sum_{i=1}^{n_1} x_{1,i}^2 = (n_1 - 1)s_1^2 + n_1 \bar{x}_1^2 \quad \text{and} \quad \sum_{i=1}^{n_2} x_{2,i}^2 = (n_2 - 1)s_2^2 + n_2 \bar{x}_2^2
$$

Now substitute the sums in the line above into the equation for *s*2.

2.11.

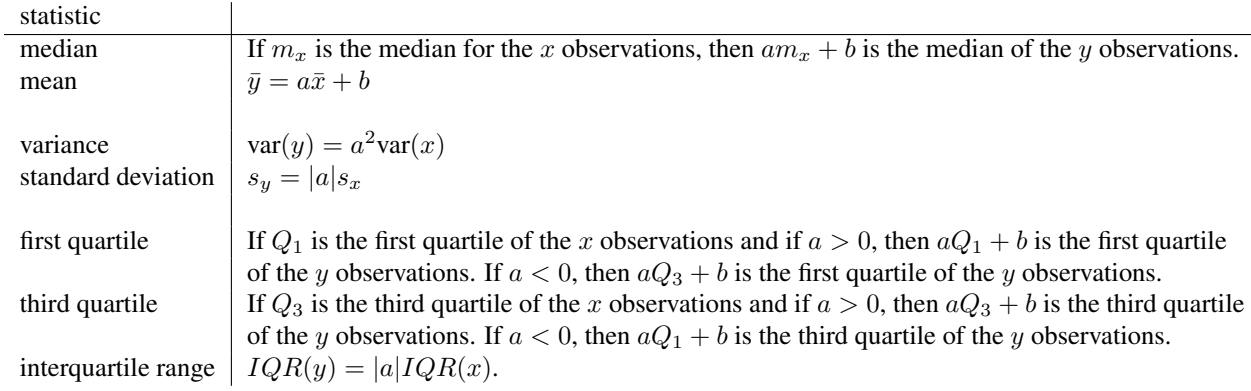

To verify the quadratic identity for the variance:

$$
\text{var}(y) = \frac{1}{n-1} \sum_{i=1}^{n} (y_i - \bar{y})^2 = \frac{1}{n-1} \sum_{i=1}^{n} ((ax_i + b) - (a\bar{x} + b))^2 = \frac{1}{n-1} \sum_{i=1}^{n} (a(x_i - \bar{x}))^2 = a^2 \text{var}(x).
$$

2.12.

$$
S(\alpha) = \sum_{i=1}^{n} (x_i - \alpha)^2
$$
. Thus,  $S'(\alpha) = -2 \sum_{i=1}^{n} (x_i - \alpha)$ 

and  $S'(\bar{x})=0$ . Next,  $S''(\alpha)=2n$  for all  $\alpha$  and thus  $S''(\bar{x})=2n > 0$ . Consequently,  $\bar{x}$  is a minimum.

2.13. 87 is between the 3-rd and the 4-th quintile, between the 7-th and the 8-th decile and the 72-nd and 73-rd percentile.

2.14. Both the numerator and the denominator of the *z*-score have the same units. Their ratio is thus unitless. The standard score for *y*,

$$
z_i^y = \frac{y_i - \bar{y}}{s_y} = \frac{(ax_i + b) - (a\bar{x} + b)}{|a|s_x} = \frac{a(x_i - \bar{x})}{|a|s_x} = \frac{a}{|a|} z_i^x.
$$

Thus, if *a >* 0, the two standard scores are the same. If *a <* 0, the two standard scores are the negative of one another.